### **Structuring Music**

CS1316: Representing Structure and Behavior

### Story

- Using JMusic
- With multiple Parts and Phrases
- Creating music objects for exploring composition
  - Version 1: Using an array for Notes, then scooping them up into Phrases.
  - Version 2: Using a linked list of song elements.
  - Version 3: General song elements and song phrase
    - Computing phrases
    - Repeating and weaving
  - Version 4: Creating a tree of song parts, each with its own instrument.

### **JMusic: Java Music library**

- JMusic knows about WAV files and many other formats, too (e.g., QuickTime)
- We'll use it for manipulating MIDI
  - Musical Instrument Digital Interface, an industrystandard interface used on electronic musical keyboards and PCs for computer control of musical instruments and devices.
- MIDI is about recording music, not sound.

## Welcome to DrJava. > import jm.music.data.\* > import jm.JMC; > import jm.JMC; > Note n = new Note(JMC.C4,JMC.QUARTER\_NOTE); > n jMusic NOTE: [Pitch = 60][RhythmValue = 1.0][Dynamic = 85][Pan = 0.5][Duration = 0.9] > JMC.QUARTER\_NOTE 1.0 > JMC.QUARTER\_NOTE 1.0 > JMC.QN 1.0 Note n2 = new Note(64,2.0); > n2 jMusic NOTE: [Pitch = 64][RhythmValue = 2.0][Dynamic = 85][Pan = 0.5][Duration = 1.8]

### **Creating Phrases**

- > Phrase phr = new Phrase();
- > phr.addNote(n);

Using notes, or an array of note pieces.

- > phr.addNote(n2);
- > double [] notes1 = {67, 0.25, 64, 0.5, 60, 1.0}
- > phr.addNoteList(notes1)
- > double [] notes2 = {JMC.G4,JMC.QN, JMC.E4, JMC.EN, JMC.C4, JMC.WN}
- > phr.addNoteList(notes2)

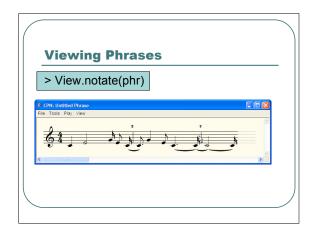

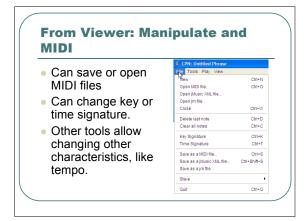

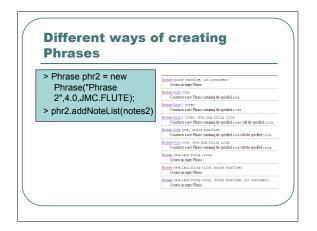

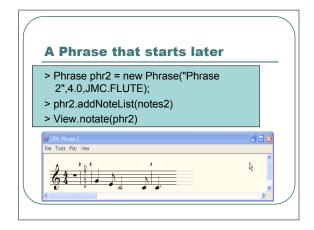

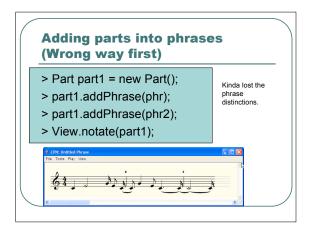

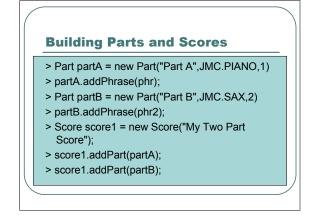

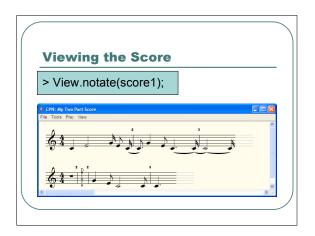

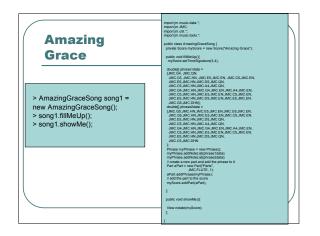

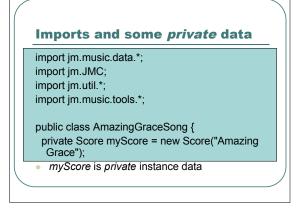

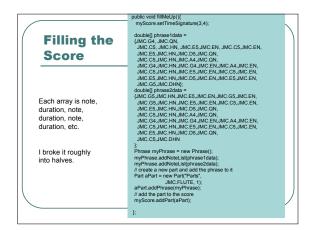

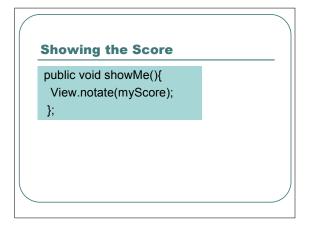

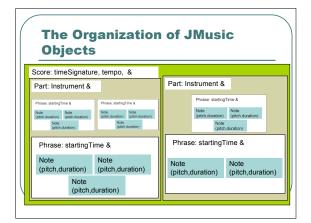

## Thought Experiment How are they doing that? How can there be any number of Notes in a Phrase, Phrases in a Part, and Parts in a Score? (Hint: They ain't usin' arrays!)

## How do we *explore* composition here?

- We want to quickly and easily throw together notes in different groupings and see how they sound.
- The current JMusic structure models music.
  - Let's try to create a structure that models thinking about music as bunches of riffs/SongElements that we want to combine in different ways.

### **Version 1: Notes in an array**

- Let's just put notes of interest (for now, just random) in an array.
- We'll traverse the array to gather the notes up into a Phrase, then use View to notate the Phrase.

## Using an array to structure

- > Note [] someNotes = new Note[100];
- > for (int i = 0; i < 100; i++)
  {someNotes[i]= new Note((int)
   (128\*Math.random()),0.25);}</pre>
- > // Now, traverse the array and gather them up.
- > Phrase myphrase = new Phrase()
- > for (int i=0; i<100; i++)

{myphrase.addNote(someNotes[i]);}

> View.notate(myphrase);

### **Critique of Version 1**

- So where's the music?
  - 100 random notes isn't the issue.
  - It's that we don't think about notes as just one long strand.
- Where are the phrases/riffs/elements?
  - We just have one long line of notes.
- How do we explore patterns like this?
  - insertAfter and delete are just as hard here as in sampled sounds!

## Version 2: Using a linked list of song elements

- Let's re-think Amazing Grace as a collection of elements that we can shuffle around as we'd like.
- We can make any element follow any other element.

### What's in each element?

AmazingGraceSongElement

It KNOWS: it's Part and what comes

It CAN DO: filling itself from the first or second phrase (with a given start time and instrument), setting the next one, getting the next one, and showing (notating) myself and all others.

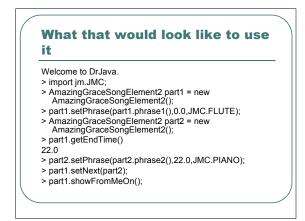

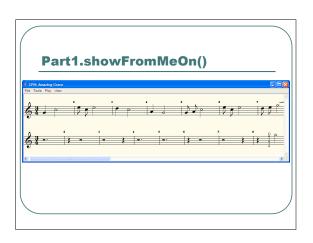

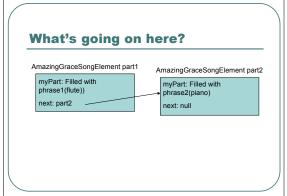

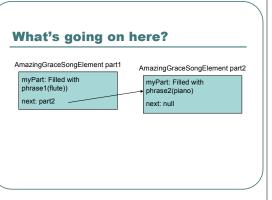

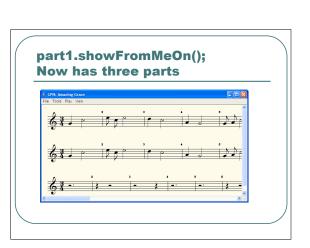

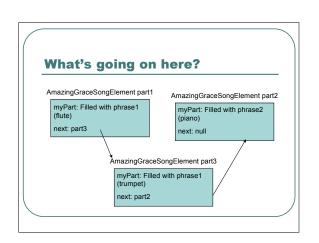

- > AmazingGraceSongElement2 part3 = new AmazingGraceSongElement2();
- > part3.setPhrase(part3.phrase1(),0.0, JMC.TRUMPET);
- > part1.setNext(part3);
- > part3.setNext(part2);
- > part1.showFromMeOn();

### Introducing the Linked List

 A linked list is information broken into smaller pieces, where each piece knows the next piece, but none other.

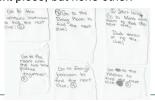

### **Another example of a linked list**

- Non-linear video editing (like in iMovie)
  - You have a collection of video clips (information)
  - You drag them into a timeline.
    - Each clip still doesn't know all clips, but it knows the next one.

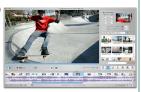

## Why use linked lists versus arrays?

- Just two reasons now, more later:
  - 1. Can grow to *any* size (well, as long as memory permits)
    - Just create a new element and poke it into the list.
  - MUCH easier to insert!
    - Look at how easily we put part3 between part1 and part2.

## Implementing AmazingGraceSongElement2

import jm.music.data.\*; import jm.JMC; import jm.util.\*; import jm.music.tools.\*;

It's considered good form to make your object's data *private* unless you <u>need</u> to make it *public*.

classes so that we can store the information we want.

### **Our Constructor**

```
// When we make a new element, the next
  part is empty, and ours is a blank new
  part

public AmazingGraceSongElement2(){
  this.next = null;
  this.myPart = new Part();
}
```

### What setPhrase does

// setPhrase takes a phrase and makes it the one for this element 
// at the desired start time with the given instrument 
public void setPhrase(Phrase myPhrase, double startTime, int 
instrument) {
 //Phrases get returned from phrase1() and phrase2() with 
 default (0.0) startTime 
 // We can set it here with whatever setPhrase gets as input 
 myPhrase.setStartTime(startTime); 
 this.myPart.addPhrase(myPhrase); 
 this.myPart.setInstrument(instrument); 
}

Don't get hung up on these 
 details—this is just 
 manipulating the JMusic

```
Static public Phrase phrase1() {
Static public Phrase phrase2() {
Static public Phrase phrase2() {
Static public Phrase phrase2() {
Static public Phrase phrase2() {
Static public Phrase phrase2() {
Static public Phrase phrase2() {
Static public Phrase phrase2() {
Static public Phrase phrase2() {
Static public Phrase phrase2() {
Static public Phrase phrase2() {
Static public Phrase phrase2() {
Static public Phrase phrase2() {
Static public Phrase phrase2() {
Static public Phrase phrase2() {
Static public Phrase phrase2() {
Static public Phrase phrase2() {
Static public Phrase phrase2() {
Static public Phrase phrase2() {
Static public Phrase phrase2() {
Static public Phrase phrase2() {
Static public Phrase phrase2() {
Static public Phrase phrase2() {
Static public Phrase phrase2() {
Static public Phrase phrase2() {
Static public Phrase phrase2() {
Static public Phrase phrase2() {
Static public Phrase phrase2() {
Static public Phrase phrase2() {
Static public Phrase phrase2() {
Static public Phrase phrase2() {
Static public Phrase phrase2() {
Static public Phrase phrase2() {
Static public Phrase phrase2() {
Static public Phrase phrase2() {
Static public Phrase phrase2() {
Static public Phrase phrase2() {
Static public Phrase phrase2() {
Static public Phrase phrase2() {
Static public Phrase phrase2() {
Static public Phrase phrase2() {
Static public Phrase phrase2() {
Static public Phrase phrase2() {
Static public Phrase phrase2() {
Static public Phrase phrase2() {
Static public Phrase phrase2() {
Static public Phrase phrase2() {
Static public Phrase phrase2() {
Static public Phrase phrase2() {
Static public Phrase phrase2() {
Static public Phrase phrase2() {
Static public Phrase phrase2() {
Static public Phrase phrase2() {
Static public Phrase phrase2() {
Static public Phrase phrase2() {
Static public Phrase phrase2() {
Static public Phrase phrase2() {
Static public Phrase phrase2() {
Static public Phrase phrase2() {
Static public Phrase phrase2() {
Static public Phrase phrase2() {
Static public Phrase phrase2() {
```

# ### Handling the linked list ### Here are the two methods needed to make a linked list of elements public void setNext(AmazingGraceSongElement2 nextOne){ this.next = nextOne; } public AmazingGraceSongElement2 next(){ return this.next; }

```
Controlling access:
An accessor method

// We could just access myPart directly
// but we can CONTROL access by using
a method
// (called an accessor)
private Part part(){
return this.myPart;
}
```

```
## A little object manipulation

// Why do we need this?

// If we want one piece to start after another, we need

// to know when the last one ends.

// Notice: It's the phrase that knows the end time.

// We have to ask the part for its phrase (assuming only one)

// to get the end time.

public double getEndTime(){
    return this.myPart.getPhrase(0).getEndTime();
}
```

```
public void showFromMeOn()

// Make the score that we'll assemble the elements into
// We'll set it up with the time signature and tempo we like
// Score myScore = new Score(*Amazing Grace*);
// myScore setTempor(20.0);
// Each element will be in its own channel
int channelCount = 1;
// Start from this element (this)
// AmazingGraceSongElement2 current = this;
// While we're not through.
// While we're not through.
// Set the channel, increment the channel, then add it in.
// Current setChannel(Count);
// Aster the channel, increment the channel, then add it in.
// Set the channel increment the channel, then add it in.
// Set the channel increment the channel increment the channel increment element count = channelCount + 1;
// Now, move on to the next element
// Current = current.next();
// At the end, let's see itt
// View.notate(myScore);
// At the end, let's see itt
// View.notate(myScore);
// At the end, let's see itt
// View.notate(myScore);
// At the end, let's see itt
// View.notate(myScore);
// At the end, let's see itt
// View.notate(myScore);
// At the end, let's see itt
// View.notate(myScore);
```

```
// Start from this element (this)
AmazingGraceSongElement2 current = this;
// While we're not through...
while (current != null)
{
// Set the channel, increment the channel, then add it in.
///BLAH BLAH BLAH (Ignore this part for now)

// Now, move on to the next element
current = current.next();
};

// At the end, let's see it!
View.notate(myScore);
```

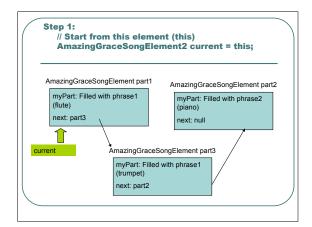

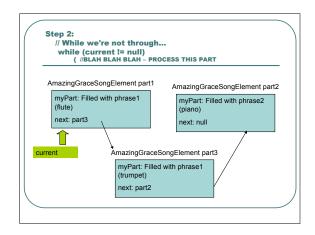

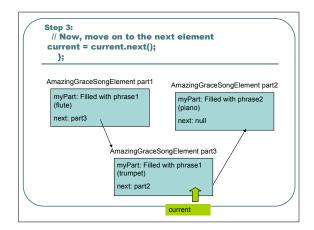

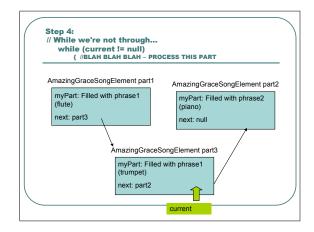

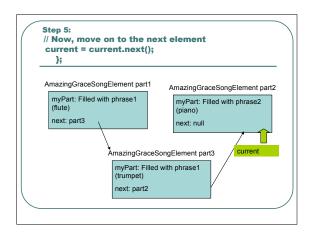

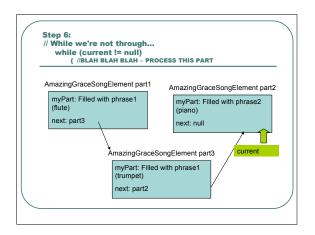

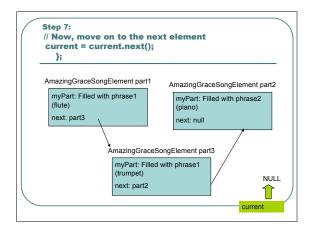

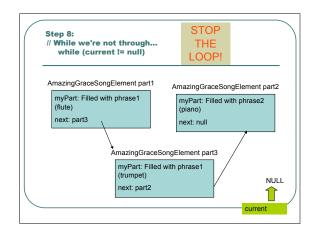

## 

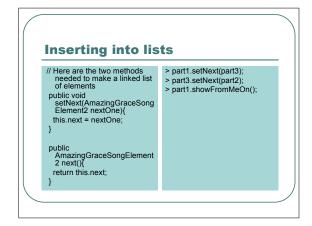

# | public void inserNiter(Sound inSound, in start)( | SoundSample current-wall, | First how long insearch is | mining insearch is | mining insearch | mining insearch | mining insearch | mining insearch | mining insearch | mining insearch | mining insearch | mining insearch | mining insearch | mining insearch | mining insearch | mining insearch | mining insearch | mining insearch | mining insearch | mining insearch | mining insearch | mining insearch | mining insearch | mining insearch | mining insearch | mining insearch | mining insearch | mining insearch | mining insearch | mining insearch | mining insearch | mining insearch | mining insearch | mining insearch | mining insearch | mining insearch | mining insearch | mining insearch | mining insearch | mining insearch | mining insearch | mining insearch | mining insearch | mining insearch | mining insearch | mining insearch | mining insearch | mining insearch | mining insearch | mining insearch | mining insearch | mining insearch | mining insearch | mining insearch | mining insearch | mining insearch | mining insearch | mining insearch | mining insearch | mining insearch | mining insearch | mining insearch | mining insearch | mining insearch | mining insearch | mining insearch | mining insearch | mining insearch | mining insearch | mining insearch | mining insearch | mining insearch | mining insearch | mining insearch | mining insearch | mining insearch | mining insearch | mining insearch | mining insearch | mining insearch | mining insearch | mining insearch | mining insearch | mining insearch | mining insearch | mining insearch | mining insearch | mining insearch | mining insearch | mining insearch | mining insearch | mining insearch | mining insearch | mining insearch | mining insearch | mining insearch | mining insearch | mining insearch | mining insearch | mining insearch | mining insearch | mining insearch | mining insearch | mining insearch | mining insearch | mining insearch | mining insearch | mining insearch | mining insearch | mining insearch | mining

# More on Arrays vs. Lists Arrays Much easier to traverse Very fast to access a specific (nth) element But really a pain to insert and delete. Hard to write the code Can take a long time if it's a big array Lists More complex to traverse Slower to access a specific element Very easy to insert (and later we'll see, delete) Simple code Takes no time at all to run

### **Critique of Version 2**

- Lovely structuring of data, but just how much can one do with two parts of Amazing Grace?
  We need the ability to have a library of phrases
  But what does the ordering mean? What if we had gone part1->part2->part3 instead?
  What should the order encode?
- - Right now, it encodes nothing.
- When we're exploring music, do we really want to worry about instruments and start times for every phrase?